## **GENTRAN:Server® for UNIX® with Advanced Data DistributionInstallation and Setup Process**

This illustration shows a detailed flow of the GENTRAN:Server installation and setup process. The illustration divides the process flow into phases and divides each phase into stages. Arrows indicate the sequence in which the stages should be performed.

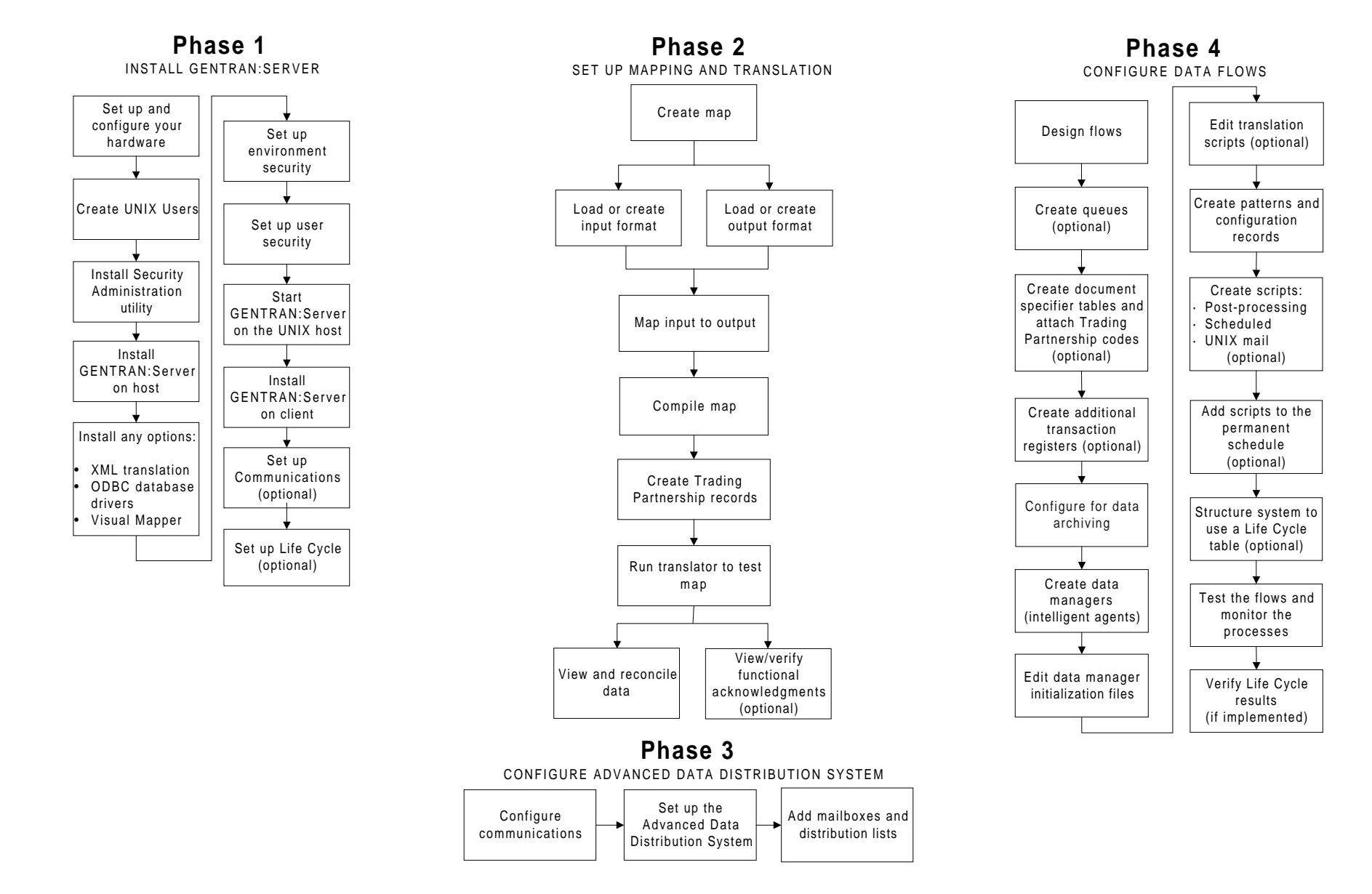

## **GENTRAN:Server® 6.0 Installation Checklist**

This checklist helps you identify and collect the information you need to install GENTRAN:Server for UNIX with Advanced Data Distribution.

## **Other Documentation**

The following documentation provides information on the other phases of setting up GENTRAN:Server for UNIX.

- XML User's Guide for setting up optional XML translation.
- ODBC Drivers UNIX Installation Instructions for installation instructions and the ODBC Driver Setup Guide for setup instructions for the optional ODBC database drivers.
- Visual Mapper UNIX Host Installation Instructions for installation instructions for the optional Visual Mapper.
- Application Integration User's Guide (Application Integration mapper) or the Mapping and Translation Guide (Visual Mapper) for instructions for setting up mapping and translation.
- Advanced Data Distribution Guide for instructions for configuring the Advanced Data Distribution system.
- Data Flow Administration Guide for instructions for configuring flows and for setting up the optional Life Cycle auditing facility.

## **Using the Installation Checklist**

Before you begin installing GENTRAN:Server, complete one copy of this checklist for each EDI environment you will install. During installation, use the completed checklist and the GENTRAN:Server for UNIX Installation Guide to install the GENTRAN:Server for UNIX software.

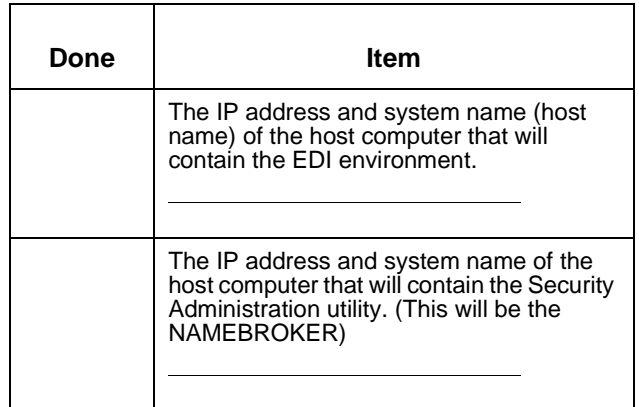

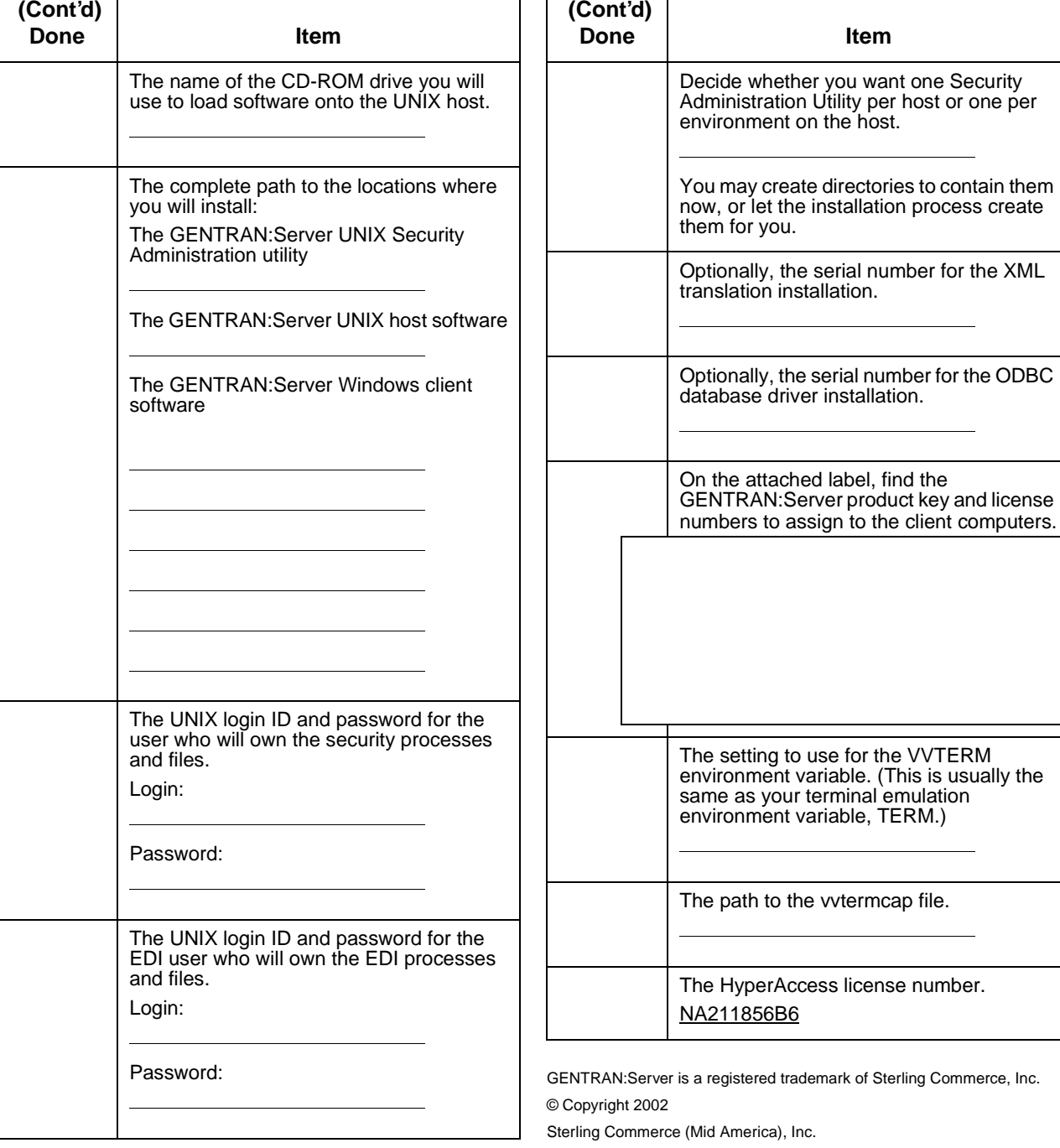

ALL RIGHTS RESERVED

want one Security